## 4 ミライシード(ドリルパーク)で練習問題を解く

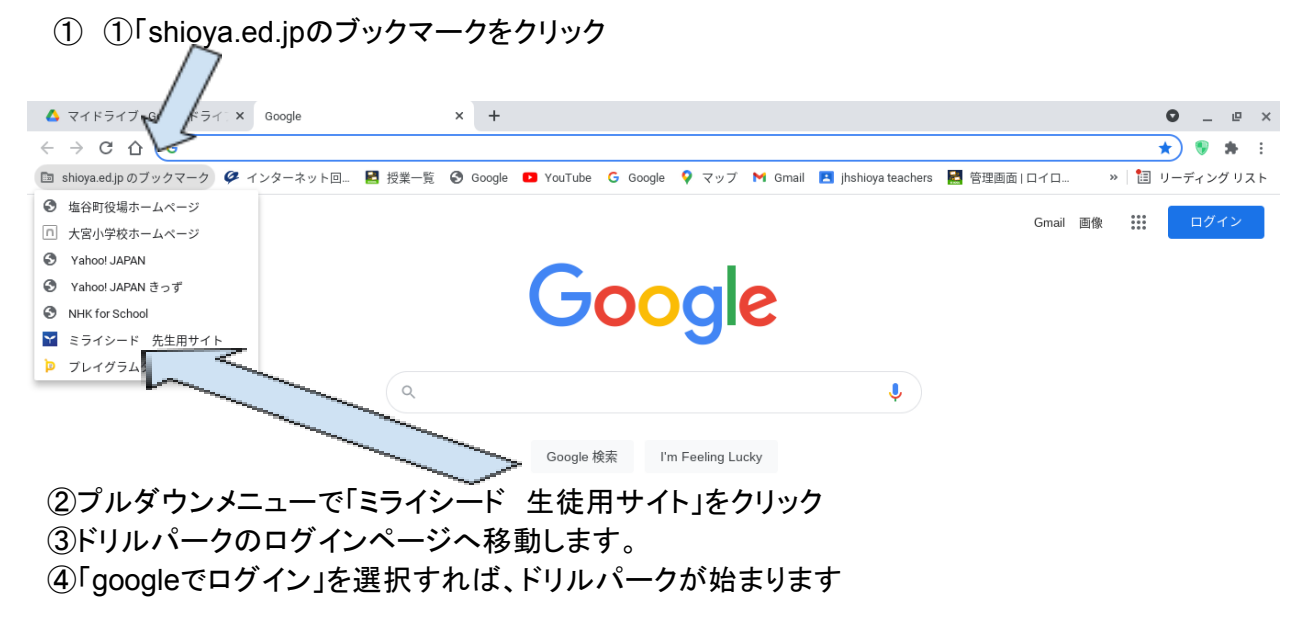